### CMST386 Slide Set 1 -Introducting JavaScript

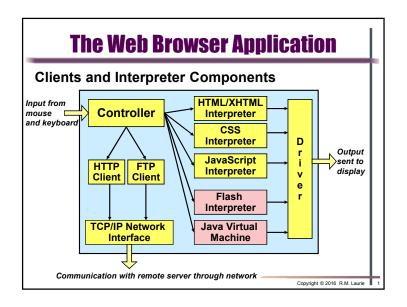

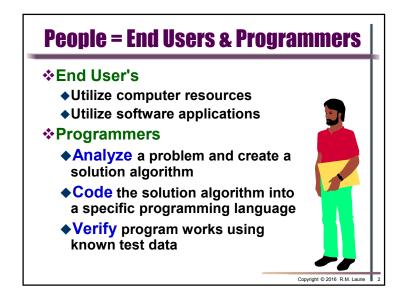

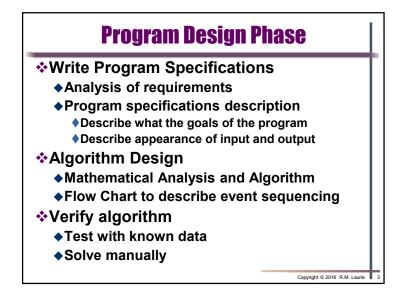

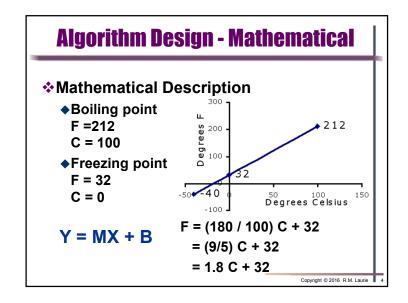

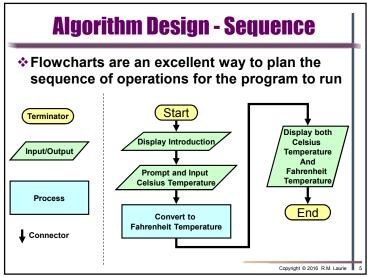

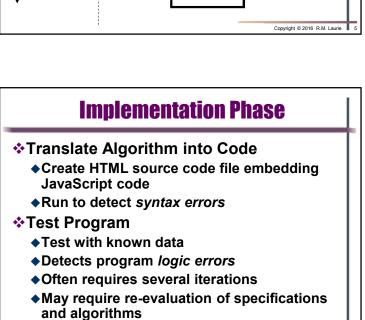

Copyright © 2016 R.M. Laurie

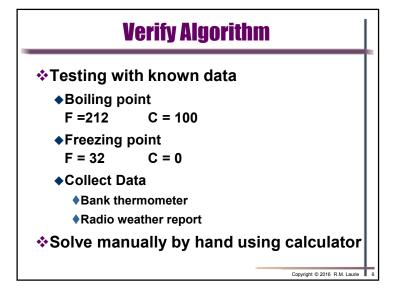

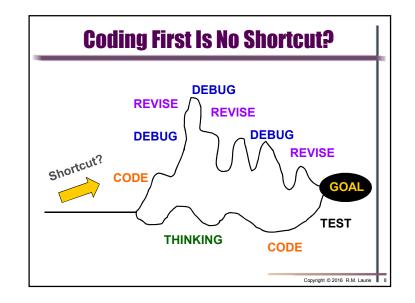

### **JavaScript Programming Language**

- All Web browsers support the JavaScript client-side scripting language and contain the JavaScript Interpreter, which processes JavaScript commands.
- JavaScript code can be in either the <head> or <body> of the HTML document.
- JavaScript is Case Sensitive and all Keywords must be lower case
- JavaScript is an object based language
- ❖ Whitespace is ignored = space, tabs, new lines

Copyright © 2016 R.M. Laurie

# **JavaScript Comments and Statements**

- Text contained within a JavaScript comment is not executed by the JavaScript interpreter
  - ◆ Single-line comments // This is a comment
  - ◆ Multi-line comments /\* This is a comment \*/
- Browser that does not support scripts, ignores the <script> element and the script code
- All JavaScript statements end with a semicolon ;
- JavaScript can output HTML code to the browser which then displays the contents. document.write ( "<h3>Hello World!</h3>" );

Copyright © 2016 R.M. Laurie

### **HTML <script> Element**

- <script> element indicates to browser that text that follows is part of a script.
  - ◆Most browser use JavaScript as the default scripting language
  - ◆type attribute specifies type of scripting language and is optional for HTML5

```
<script type="text/javascript">
    script code statements;
</script>
```

Copyright © 2016 R.M. Laurie 1

- - X

Copyright © 2016 R.M. Laurie

Eile Edit View Favorites Tools

Hello World!

# JavaScript Output

- ❖ Object is document
- Method is write = sends string to body

# \*Character Strings are denoted by enclosing text in either 'single' or "double quotes" \*Escape Characters must use a backslash preceding the specification Text string escape character specifications: \( \text{n} = \text{new line} \\ \text{ = backslash} \\ \text{" = carriage return} \)

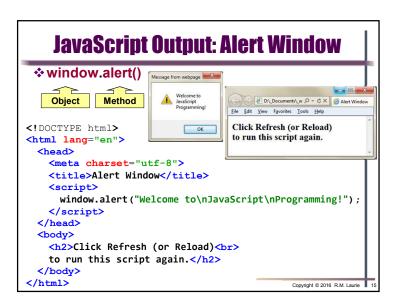

### **String Concatenation and Escape Characters** String Concatenation Operator + Connects two strings together ◆ Special Character \" <!DOCTYPE html> <html lang="en"> <head> <meta charset="utf-8"> <title>Using String Concatenation</title> <script type="text/javascript"> document.write("<h2>"); document.write("Welcome to string" + " \"concatenation\"!</h2>"); </script> </head> D:\\_Documents\\_w , □ + ♂ × | Susing String Concaten File Edit View Favorites Tools Help <body> </body> </html> Welcome to string "concatenation"!

# **JavaScript Variables**

- **❖ A Variable** is a container of data
- **❖ Variables declared with var statement** 
  - ◆ var nl; // Single variable declaration
  - ♦ var sEntry1, sEntry2, nJ, nM; // Multiple variables
  - ◆ var nl=0, nJ=0; // Variables can be initialized to value
- ❖ Declaration statements end with semicolon (;)
- **❖ Multiple variable declaration comma separated**
- Variable name can be any valid identifier.
  - ◆ An identifier is a name for a variable of function
  - ◆ Consisting of letters, digits, " " and "\$"
  - ◆ Can NOT begin with a digit
  - ◆ Can NOT have spaces or symbols other then and \$
  - ◆ Can NOT be a JavaScript keyword

Copyright © 2016 R.M. Laurie 1

# **JavaScript Keywords**

JavaScript has only 22 keywords that can NOT be used for an identifier name.

break case continue delete do else false for function in new null return switch this true typeof void var while with

Twelve other keywords also can not be used for identifiers

catch class const debugger default enum export extends finally import super

### **JavaScript Data Types and Values**

- ❖ JavaScript is "loosely" typed language
- ❖ Simple Data Types
  - **♦**String of text var sFirstName, sEntry;
    - ♦ Symbolized using "abc123" or 'abc123'
    - ♦ Special Characters may be used \n \t \b \" \'
  - **♦Numbers** var nl = 0, fArea, fTotal = 0;
    - ♦8 byte (64 bit) floating point format ±1.8 x 10±308
    - ♦int parseInt( string )
      - ▶ Converts string to integer (whole number)
      - Drops all fractional part to right of decimal point
    - ♦float parseFloat( string )
      - ▶ Converts string to floating point (real number)
      - ▶ Keeps fractional part to right of decimal point

Copyright © 2016 R.M. Laurie 19

### **JavaScript Prompt for Input Data** window.prompt(prompt, default) Return the string entered to assigned variable Script Prompt: <!DOCTYPE html> File Edit View Favorites Tools Help <html lang="en"> <head> Bob she really does... <meta charset="utf-8"> <title>What is your name?</title> var sFirstName; // String of characters input variable sFirstName = window.prompt( "What is your name?", "" ); window.alert(sFirstName + "\'s mother\nwears army boots!"); document.write("<h2>" + sFirstName + " she really does...</h2>"); </script> </head> <body> Click Refresh (or Reload) to run the script again </body> <html> Copyright © 2016 R.M. Laurie

### **JavaScript Arithmetic Operators**

- Used to perform arithmetic operations on numbers and data contained in variables, with the result usually assigned to variable
- Order of precedence determines which order the operations will be performed
- ❖ Note that the assignment operator = is defined last and precedence is last
- For readability insert parenthesis if order of operation not apparent in code

Copyright © 2016 R.M. Laurie 20

### CMST386 Slide Set 1 -Introducting JavaScript

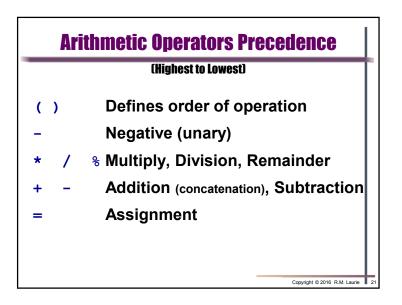

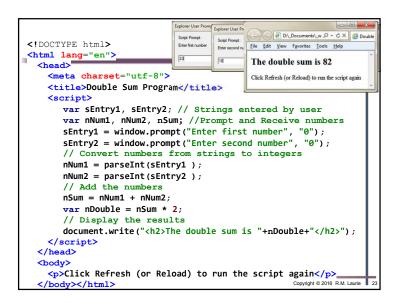

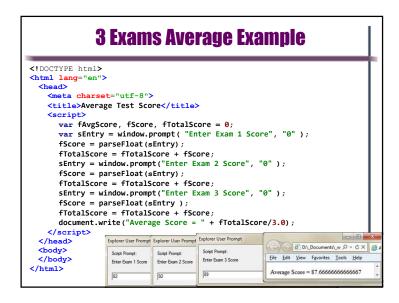

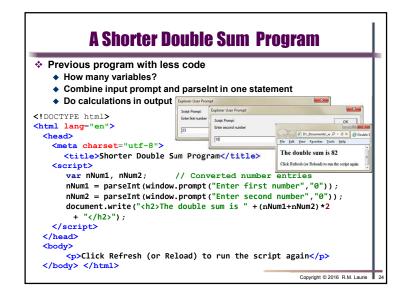